# **DESARROLLO DE LABORATORIO REMOTO DE INVESTIGACIÓN MEDIANTE LA UTILIZACIÓN DE TECNOLOGÍAS INDUSTRIALES MULTICONECTADAS**

Amaro González García amarogonzalezgarcia@edu.xunta.es

Ignacio Diaz Blanco Departamento de Ingeniería Eléctrica, Universidad de Oviedo, Edif. Departmental 2, Campus de Viesques s/n, Gijón 33204; idiaz@uniovi.es

Manuel Domínguez González

Grupo de Investigación: Supervisión, Control y Automatización de Procesos Industriales (SUPPRESS), Esc.de Ing. Industrial, Informática y Aeroespacial, Universidad de León, Campus de Vegazana s/n, 24007 León; manuel.dominguez@unileon.es

#### **Resumen**

*El objetivo de este trabajo es desarrollar una ayuda pedagógica que permita, en las áreas de la técnica de la automatización y la robótica industrial, proporcionar una base sólida de conocimiento a los actuales técnicos de formación profesional, que están viviendo un momento de cambio en la industria, con la implantación de la industria 4.0. Las propias industrias hablan de sí mismas como "la industria del futuro" al referirse al cambio tecnológico que se está llevando a cabo en el corto-medio plazo.*

*Así pues, se considera firmemente que los laboratorios remotos son un complemento educativo imprescindible para abordar los nuevos problemas que la industria 4.0 plantea.*

*En este trabajo se presenta el desarrollo de un nuevo demostrador que engloba varias áreas de la automatización industrial. Se ha probado su funcionamiento en local y, una vez puesto a punto, se ha probado en remoto. El acceso a remoto se ha realizado únicamente con una conexión de tráfico saliente en red de área local, con la finalidad de que la red en la que se encuentra el demostrador no se vea comprometida, en cuanto a seguridades, y que la calidad del servicio quede garantizada.*

*Queda por abordar, como trabajo futuro, el estudio acerca de cómo y cuánto son de efectivos los laboratorios remotos en términos de aprendizaje y educación técnica orientada a la formación profesional, así como el desarrollo de nuevos ítems tales que permitan mejorar el impacto de este tipo de enseñanza.*

*Paralelamente, se pretende investigar nuevas estructuras tecnológicas y herramientas funcionales* 

*para la supervisión y monitorización de sistemas ciberfisicos multiconectados que puedan ser implementados en la I4.0.*

**Palabras clave**: WebLab, impacto pedagógico, industria 4.0, sistemas multiconectados.

### **1 INTRODUCCIÓN**

Durante estos últimos años son muchas las actividades de investigación que han sido realizadas por diversos grupos de investigación [1]-[2]-[3] en el campo de los denominados "laboratorios virtuales y remotos vía internet". Los resultados han permitido, no solo su aplicación al ámbito docente y por lo tanto la transformación de las metodologías usadas para la docencia [4], sino también en el ámbito industrial. En este caso, también se puede decir que dicha investigación ha producido transformaciones importantes en los sistemas de supervisión y monitorización. Así, hoy en día podemos observar como las diferentes herramientas avanzadas que se incorporan a dichos sistemas de supervisión nos permiten un tratamiento más global y más profundo de la información que se maneja y que está asociada a los procesos industriales que se supervisan.

Por otro lado, la evolución tecnológica de esta última década está propiciando cambios importantes y vertiginosos en los procesos productivos [5], abriendo, por lo tanto, nuevos campos de investigación en el ámbito industrial. El planteamiento del concepto de Industria 4.0 (I4.0) o industria conectada va a necesitar del desarrollo de demostradores que permitan validar las estructuras y funcionalidades en las que se basará la industria del futuro y ello va a requerir de amplia investigación en este campo.

Ahora bien, dada la analogía, conocimiento y similitudes, en cuanto a la estructura funcional y herramientas necesarias, al igual que ocurrió en su día con los laboratorios virtuales y remotos vía internet [6], ahora se pretende estudiar/investigar cómo transformar estas infraestructuras tecnológicas para abordar los nuevos retos del futuro en la industria conectada. Téngase en cuenta que los laboratorios virtuales y remotos no dejan de ser un sistema ciberfisico y en la I4.0 se pretende la interconectividad de sistemas ciberfisicos.

Los trabajos que a continuación se detallan, se han comenzado con un estudio bibliográfico sobre plataformas tecnológicas en educación e industria 4.0. Los estudios bibliográficos se abordan desde cinco puntos de vista, tal y como se plantea en [7].

Por lo tanto, en este trabajo se propone investigar en las nuevas estructuras de supervisión y monitorización que van a ser necesarias en el nuevo concepto de I4.0. tomando como base los citados laboratorios remotos y las redes funcionales a que han dado lugar [8] para, a partir de ahí, desarrollar un demostrador en el que se puedan validar nuevas herramientas y estrategias de supervisión avanzada. [9], teniendo en cuenta que habrán de satisfacerse tanto las necesidades de los alumnos (resolución de tareas repetitivas, intercambio de experimentos con otros alumnos, imaginar otras formas de resolver problemas) como la de los profesores (ilustrar fenómenos físicos, preparar demostraciones y tutoriales, tener más información acerca de cómo los alumnos resuelven los problemas, mejorar la labor educativa) [10].

La idea inicial parte de la maqueta de cuatro tanques que se propone en [11]. Sabiendo que los principales retos de los laboratorios remotos pueden agruparse en retos técnicos o didácticos, se ha considerado, de momento, el punto de vista técnico [12]. Se ha realizado un demostrador industrial interconectado con diversos equipos industriales de forma que se tenga acceso a ellos de manera remota, a través de internet. El demostrador consta de una maqueta física de 3 tanques, con diversos parámetros a controlar, como caudal, temperatura y presión. Está gobernado por varios autómatas accesibles y programables mediante escritorio Web. Estos autómatas se conectarán a un servidor OPC UA. Además, se pretende que exista otro software para recogida y tratamiento de datos y posterior tratamiento mediante algoritmos de supervisión avanzados para extraer conocimiento del funcionamiento del proceso y de las variables auxiliares.

Este trabajo se organiza de la siguiente manera: El punto 2 describe el demostrador sobre el que se han llevado las pruebas en conexión local. El punto 3 detalla cómo se ha conexionado el demostrador a internet, y cómo se realiza el acceso remoto. El punto 4 expone el análisis de resultados de los trabajos realizados. El punto 5 trata los trabajos futuros que se abordarán.

# **2 DESARROLLO DE UN DEMOSTRADOR. PRUEBAS EN LOCAL**

Se ha desarrollado un demostrador, sobre el que poder hacer pruebas, bajo las premisas de que ha de ser fácil de utilizar, de que será sencillo desarrollar nuevos experimentos en él y de que económicamente, sea fácil de implantar [13]. El demostrador consta de dos partes. La planta física, que consta de la maqueta y el armario de potencia, y el armario de control, que incorpora los PLC´s, y la pantalla HMI. Ambos se comunican mediante un Harting de 24 pines. Esto puede observarse en la figura 1.

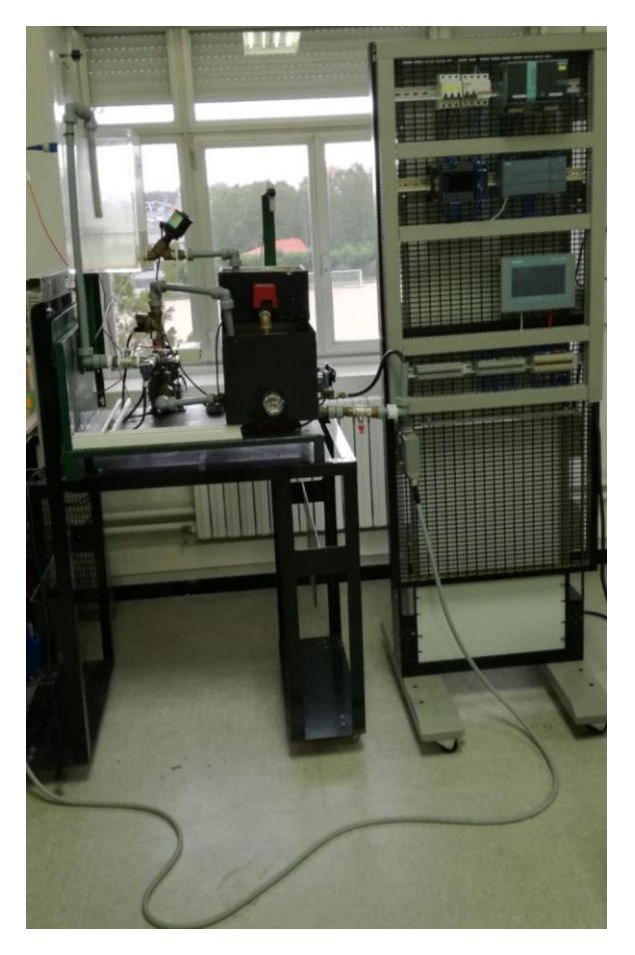

Figura 1: Planta física y armario de control.

#### **2.1 PLANTA FÍSICA: MAQUETA Y ARMARIO DE POTENCIA**

Es una maqueta de 3 depósitos, con dos sensores de nivel, presión, y temperatura. En uno de los depósitos hay una resistencia, para introducir perturbaciones al sistema. Tiene una bomba para mover el líquido entre depósitos. Esta bomba está controlada por un variador de velocidad que se ubica en el armario de potencia (figura 2) de la planta física. Además, en este armario, se encuentran las señales procedentes de la maqueta, que salen hacia el panel de control de planta, una fuente de alimentación de 24V DC para alimentar a los sensores, protecciones para la bomba y unas seguridades que constan de un relé de seguridad que está vigilando la apertura no deseada de una puerta desde el exterior así como un interruptor de seguridad (figura 3) que informa al relé de que la puerta no ha sido abierta, cuyo accionamiento daría lugar a una parada de emergencia.

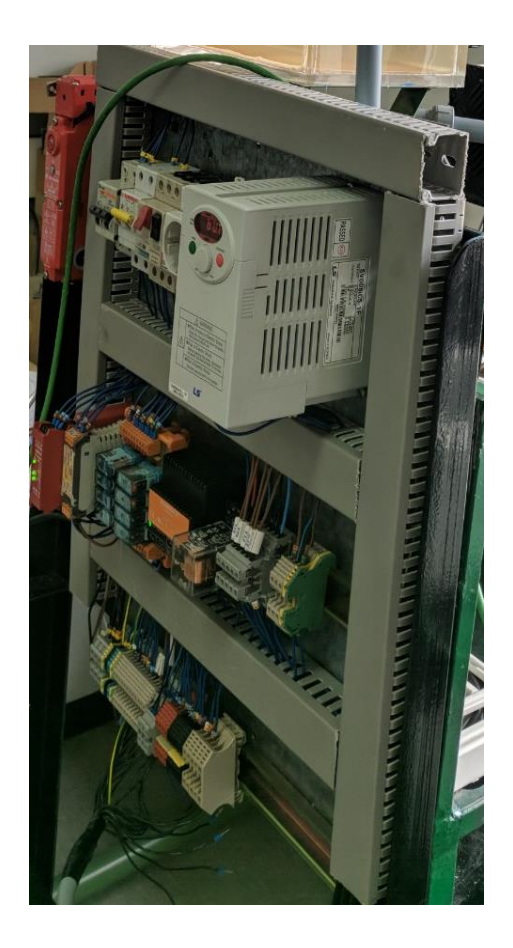

Figura 2: Armario de potencia del demostrador.

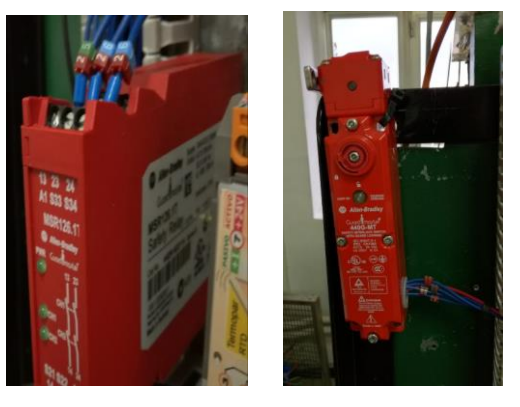

Figura 3: Relé e interruptor de seguridad

El interruptor de seguridad que da información al relé de seguridad es un Allen Bradley Guard Master 440G-MT y se destina a proteger al personal y a la maqueta mediante el enclavamiento físico de las puertas de guarda, que permite el acceso a las zonas potencialmente peligrosas solo cuando el área es segura.

Se trata de un interruptor de seguridad que tiene una bobina en su interior, y que es necesario alimentar a 24V DC para desbloquearlo y permitir así el acceso. La petición de desbloqueo del interruptor y apertura de puerta se hace mediante un pulsador. Tiene 3 contactos de seguridad NC y dos contactos auxiliares para poder llevar señal al PLC. Mediante la petición de acceso por pulsador, si la programación que corre en el PLC lo permite, la puerta podrá ser abierta.

Para el caso de que se produzca una apertura no deseada (porque el interruptor de seguridad ha fallado y se produce una apertura de puerta no deseada) se dispone el relé de seguridad.

El relé de seguridad es un Allen Bradley GuardMaster MSR 126.1T. Es un relé de doble canal, preparado para ser alimentado a 24V AC/DC, que está asociado al interruptor de seguridad. En caso de que alguno de los dos canales del relé se quede sin alimentación, el relé abrirá los contactos y se producirá un paro de emergencia. La salida es de hasta 250V AC, 6A o de 24V DC, 3A.

Las señales que van de los autómatas a las electroválvulas pasan por relés, que se encuentran en el armario de potencia de la maqueta, para proteger las salidas de los autómatas.

La resistencia que suministra calefacción al depósito inferior (figura 4) se pensó para ser regulada con un control PID. El problema que surge al calentar un fluido es la inercia térmica que presenta, y esto es importante a la hora de hacer una regulación lo más ajustada posible. Es por ello que la señal que sale del autómata pasa por un optoacoplador.

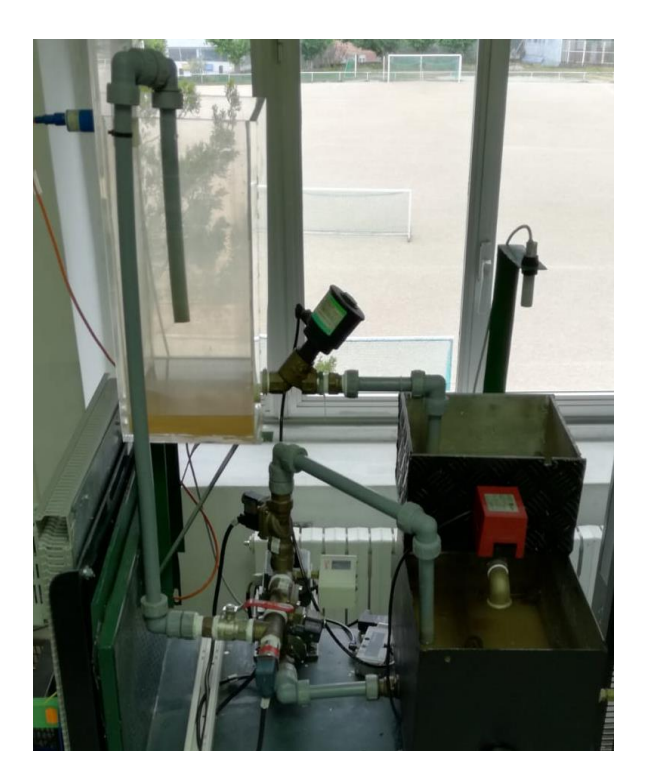

Figura 4: Depósito inferior calefactado

Además, se ha añadido un convertidor de temperatura, cuya función es convertir la temperatura captada por el sensor tipo Pt100, en señal proporcional y estandarizada de tensión e intensidad, en nuestro caso, 4/20mA.

El esquema general de proceso es el que se muestra en la figura 5.

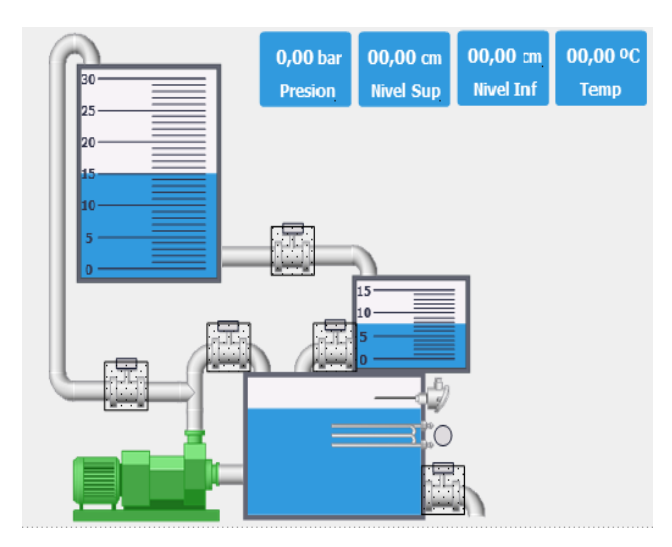

Figura 5: Esquema general del proceso

#### **2.2 CONTROL DE PLANTA**

El armario de control de planta consta, a día de hoy, de dos autómatas, una fuente de alimentación, una pantalla HMI y se comunica con la planta física mediante un conector Harting de 24 pines, como puede verse en la figura 6.

A día de hoy, la planta tiene conectada dos autómatas, un Siemens y un Omron, aunque se prevé conectar algún plc con Windows embebido como CX8190 de Beckhoff , que será un sistema de control basado en PC en formato de cabecera de bus para TwinCAT 3. El procesador ARM Cortex-A9 de 32 bit con 600 MHz proporciona un rendimiento de CPU bastante considerable. A esto se añade una memoria RAM de 512 Mbyte.

El PC embebido CX8190 dispone de un puerto Ethernet y un switch de 2 puertos para Ethernet en tiempo real o EAP (EtherCAT Automation Protocol). Como sistema operativo se utiliza Windows Embedded Compact 7. El sistema de control es programado con TwinCAT 3 a través de la interfaz de bus de campo o el puerto Ethernet adicional. De momento se está estudiando la posibilidad de realizar esta inversión.

El autómata Siemens instalado es un SIMATIC S7- 1200, con CPU 1214c, AC/DC/Relé. Tiene como módulos de entrada y salidas integradas 14 entradas digitales 24V DC, 10 salidas digitales a relé, con un rango de voltaje de 5 a 30V DC ó 5 a 250V AC, con una corriente máxima de 2A, 2 entradas analógicas de tensión de 0 – 10V DC, con una resolución de 10 bits, y dos salidas analógicas. La memoria de programa/datos es de 75 KB. El tamaño de imagen de proceso es de 1024 bytes para entradas, y 1024 bytes para salidas.

La memoria de carga (área de almacenamiento no volátil para el programa de usuario, los datos y la configuración) es de 2MB, mientras que la memoria de trabajo (un área de almacenamiento volátil para algunos elementos del proyecto de usuario utilizado por la CPU mientras se ejecuta el programa de usuario) es de 50KB.

Tiene una ranura para tarjeta de memoria. La tarjeta de memoria (memory card) puede configurarse para diversas aplicaciones:

Tarjeta de programa – Para utilizar la tarjeta de memoria como memoria de carga externa de la CPU, proporcionando un mayor almacenamiento de carga para el uso del Data logging y páginas Web.

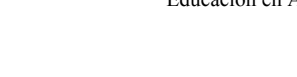

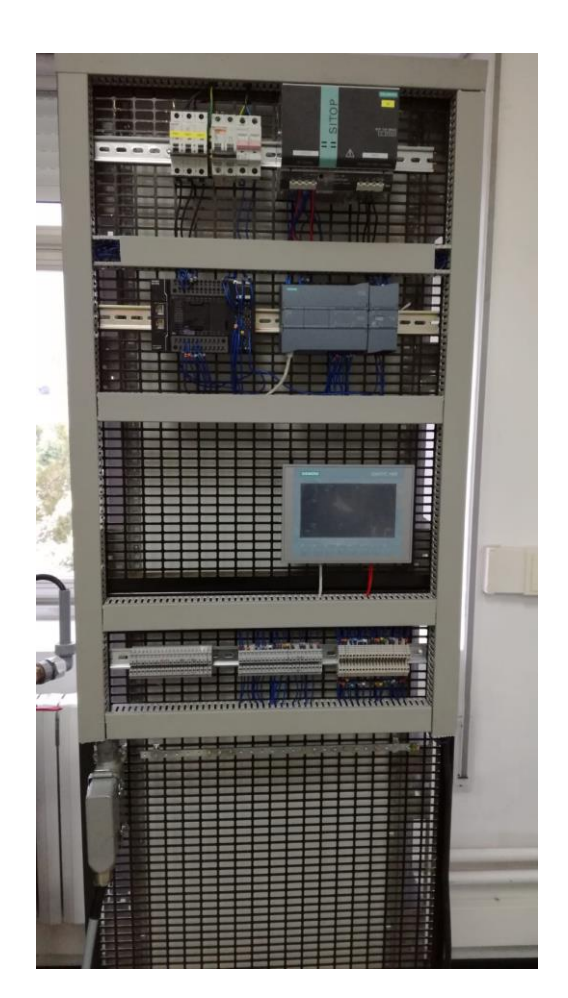

Figura 6: Armario de Control de Planta

Tarjeta de Transferencia – Para copiar un programa a la memoria de carga interna de una o más CPUs sin necesidad de utilizar el sistema de ingeniería STEP 7 Basic.

Tarjeta de actualización del Firmware – Para actualizar el firmware de la CPU y hardware S7-1200 conectado.

Se va a conectar al ordenador que permite el acceso a la maqueta por una interfaz tipo Profinet, bajo la norma física de Ethernet. Puede añadirse un módulo switch para configurar una red de distribución uniforme o mixta consistente en línea, árbol o estrella.

Este módulo switch se trata de un conmutador de 4 puertos administrados, que permite conectar hasta 3 dispositivos adicionales de Ethernet a la estación de control.

Además de Profibus, podría comunicarse: Punto a Punto (PtP) Communication, Universal Serial Interface (USS), Modbus RTU (Modbus TCP/IP en proceso), pero se ha escogido hacerlo por Profinet a través de la interfaz PROFINET integrada que, soporta TCP / IP basados en estándares de comunicación.

De esta forma, se puede comunicar: con una programadora PG y con dispositivos HMI.

Mediante la comunicación abierta entre usuarios e instrucciones I/O, esta CPU puede comunicarse con otras CPUs, con dispositivos PROFINET I/O (por ejemplo, ET 200 y SINAMICS) y con dispositivos que utilizan protocolos de comunicación estándar TCP.

La programación se realiza con software TIAPortal V14.

El otro autómata que está instalado en la planta es un Omron NX1P2.

Este autómata se alimenta a 24V DC. Tiene 14 entradas digitales a 24V DC, 5.8mA. Las salidas digitales son 10 salidas de transistor, tensión de 24V DC, PNP. La memoria de carga es de 2MB, mientras que la de trabajo es de 32KB. Para comunicaciones, tiene un puerto Ethernet/IP, con una tasa de 100 Mbps, el medio de transmisión es par trenzado blindado (cable Ethernet categoría 5) y un puerto EtherCAT, de características similares, ambas con RJ45.

A los dos autómatas les llegan las mismas señales, procedentes de los sensores. El programa que corre en cada uno de los autómatas es el mismo.

Los sensores son alimentados por una fuente de alimentación de 24V DC., que se sitúa en el armario de potencia de la maqueta. Las señales hacia los autómatas y las salidas de los autómatas a los actuadores de la maqueta se realizan mediante una conexión Harting. El Harting de señal llega al panel de control, donde se sitúan los autómatas y la pantalla HMI. Como estamos simulando un proceso industrial, podemos suponer que, entre la maqueta y la estación de control de planta, donde están los autómatas y la pantalla, hay varias decenas de metros. De esta manera, todas las señales que salen de los sensores hacia los autómatas, y todas las señales que envían los autómatas a la maqueta, viajan por un único conector Harting de señal de 24 pines. Así, por ejemplo, la señal de temperatura de la PT100 y las dos señales de dos sensores de ultrasonidos, (los tres sensores son sensores de tres hilos) que permiten medir el nivel de dos depósitos viajan por el Harting y llegan al armario de control. Allí existen tantos borneros como autómatas (bornero 1 – autómata 1; bornero 2 – autómata 2; etc..), y la señal es llevada desde el Harting al primer bornero, y del primer bornero es puenteada hacia el segundo bornero, tercer bornero, etc.

El autómata Omron se alimenta de una fuente de alimentación de 24V DC situada en el armario de control (el autómata Siemens, no, ya que el modelo implantado se alimenta a 230V AC).

De esta forma, existen dos fuentes de alimentación, una situada en el armario de potencia de la maqueta, y otra situada en el armario de control donde están los autómatas y la pantalla táctil.

La señal de referencia de los sensores es la señal de referencia (negativo) de la fuente de alimentación que está en el armario de potencia de la maqueta. La señal de referencia del armario de control donde están los autómatas se coge de la fuente de alimentación que está en este armario de control. El problema está en los sensores que necesitan transportar negativo y positivo (señal analógica) a los autómatas. En este caso, la señal positiva y negativa viaja por el Harting y es llevada al armario de control de los autómatas. Para evitar cableados excesivamente largos, la señal positiva va desde el Harting al bornero del autómata correspondiente, y desde el bornero a la entrada analógica del autómata. Como la fuente de alimentación del autómata se sitúa a unos centímetros del autómata, se decide coger el negativo de esta fuente para llevar la señal negativa a la entrada analógica del autómata.

El problema de hacer esto así es la no coherencia de las señales de referencia de ambas fuentes de alimentación. Como las referencias no son las mismas, existe un problema en el nivel de tensión que enviamos a la entrada analógica del autómata, que es incapaz de hacer un referenciado correcto de esta señal. La solución que se ha adoptado ha sido hacer un puente entre las referencias de ambas fuentes de alimentación. Se ha hecho este puente en los borneros de los autómatas. De esta forma, de la fuente de alimentación que hay en el armario de potencia de la maqueta sale una señal negativa, que viaja por el harting y llega al bornero del autómata. De la misma forma, de la fuente de alimentación del armario de control de los autómatas sale la señal negativa, que es llevada al bornero del mismo autómata. Los borneros están puenteados, para ofrecer las mismas señales a los distintos autómatas. En estos momentos se está pensando en un diseño que permita solucionar este problema clásico con un sistema sin cableado. La idea que se está diseñando incluye una pequeña CPU de bajo coste que establezca una referencia. Esta referencia será enviada a las fuentes por un sistema sin cables, y las fuentes generarán tensión a partir de esa referencia. Este sistema tendrá como base el internet de las cosas (IoT) [14].

Conectado a los PLC´s, hay un PC, con software OPC. Debido a las características que se detallan en el punto V, en lo referente a la conexión de la planta física a internet, no es necesario disponer de un equipo servidor, y podemos abaratar costes en este sentido. Se ha utilizado un equipo de gama media de propósito general. Se trata de un HP Prodesk 600 G1. El procesador es un Intel Core i5 4.ª generación (i5- 4570S) con una caché de 6M, y hasta 3,60 GHz. El disco duro es de 250GB y la RAM es de 4GB, de tipo

DIMM DDR3 1600 MHZ, aunque está en previsión ampliarla a 8GB.

Este PC tiene un SCADA y en el control de planta también existe un panel HMI Siemens KTP 700, que tiene un display LCD de 7". Esta pantalla utiliza una interfaz Ethernet con protocolo Profinet. Tanto el SCADA como la pantalla han sido programados con TIA Portal, y mediante el software OPC se puede operar la planta con el autómata Omron. Se han comprobado las compatibilidades entre PLC´s. Está por comprobar qué sucede con el Beckhoff.

# **3 DESARROLLO DE UN DEMOSTRADOR. CONEXIÓN A REMOTO**

Una vez comprobado que, en local, desde el PC se puede operar la maqueta con ambos autómatas (se opera con un autómata de cada vez), ya sea controlando la planta con el programa que corre en los autómatas, como modificando el programa, y que se obtienen idénticos resultados, se conecta la maqueta a remoto, para su acceso a través de internet, siguiendo un modelo de sistema de gestión de laboratorio remoto que sirve de nodo entre el cliente y la planta física que maneja la autenticación, control de acceso y reserva horaria. [15].

El PC que controla ambos autómatas se ha configurado como escritorio Web. De esta forma, el estudiante no tiene que descargar ningún archivo ni aplicación, ni necesita hacer ninguna preparación en su equipo para comenzar la práctica [16]. El objetivo es entrar en el PC, y escoger con qué autómata trabajar. Una vez seleccionado, se podrá o bien operar la maqueta a través del SCADA, o modificar el programa y probar el resultado de la programación sobre la planta física. El resultado podrá ser observado en tiempo real a través de una WebCam.

La cámara web es una Logitech C920s Pro, para el visionado en directo en Full HD 1080p, a 30 fps La conexión de la planta a remoto se realiza mediante un equipo Router con Linux (sistema cerrado) de la marca Secomea.

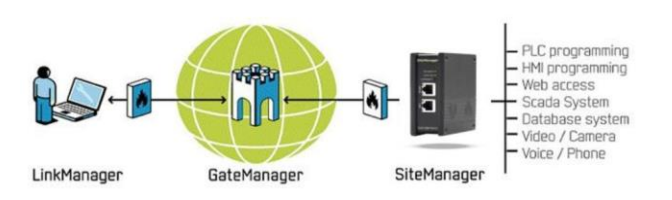

Figura 7: Estructura de conexión

El router enlaza todos los equipos que se conecten a él mediante switch, (figura 7) y genera únicamente tráfico de salida a través del puerto 80 o del puerto 443 del servidor de la red local. El tráfico de salida se dirige hacia un servidor, llamado Gate Manager. Todos los dispositivos conectados al router suben entonces al Gate Manager, donde serán encontrados por el usuario o el Administrador. De esta manera, el router no actúa como una pasarela para entrar en los equipos conectados a él, sino que son los equipos conectados a él los que suben a un servidor. Es a ese mismo servidor al que se conecta el usuario o el Administrador, que, a través de un usuario y contraseña, capturan un certificado digital. contraseña, capturan un certificado permitiendo así levantar una conexión remota.

La seguridad del equipo radica en que no se genera tráfico de entrada a los equipos conectados al router, por lo que no se puede tener acceso a las redes locales a las que están conectados los equipos. La calidad del servicio también está garantizada [17].

Para el usuario, todo esto es transparente, y se tiene la sensación de estar realizando un acceso remoto, accediendo a la red local. Además, con la cámara web se puede ver la maqueta y el ordenador al que se está teniendo acceso, por eso la sensación de transparencia es total. Sin embargo, esto no es así, y todos los equipos conectados al router son encontrados por el usuario en el servidor GateManager. (figura 8).

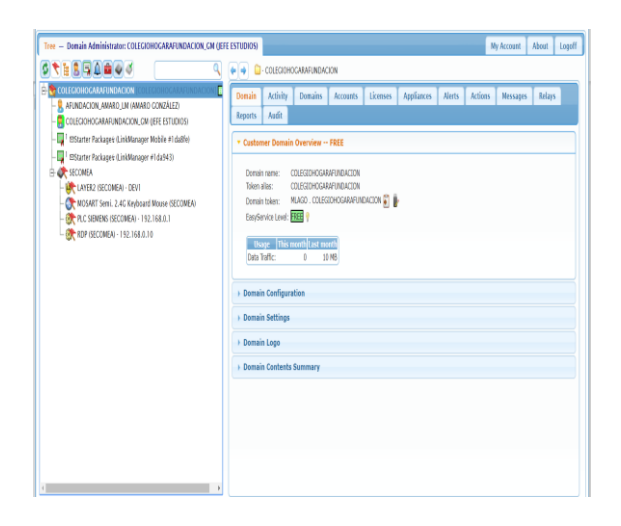

Figura 8: Control de agentes conectados

El equipo de conexión remoto Secomea permite asignar un usuario válido y operar el equipo a distancia. Esta forma de conexión no se ha realizado antes en laboratorios remotos, según la bibliografía consultada hasta el momento, donde la filosofía reinante era generar un tráfico de entrada procedente de un usuario previamente registrado en una base de datos hacia la red local. Luego, se diseñan toda clase de estrategias para proteger la red local de posibles ataques o accesos no permitidos. Estas estrategias de protección de las redes locales de los laboratorios remotos, que no son sencillas ni baratas, no son necesarias ahora con esta disposición, ya que todo el tráfico generado es saliente.

El equipo Secomea permite, a través del Administrador, generar usuarios, (figura 9) que podrán tener acceso a través de usuario y contraseña, una vez que se han descargado e instalado en el equipo de acceso un certificado digital. Este certificado sólo es necesario instalarlo la primera vez que el usuario accede al servicio. Sólo en caso de borrar las cookies del navegador será necesario volver a instalar el certificado (o en el caso de haber expirado la sesión que el Administrador le ha asignado al usuario).

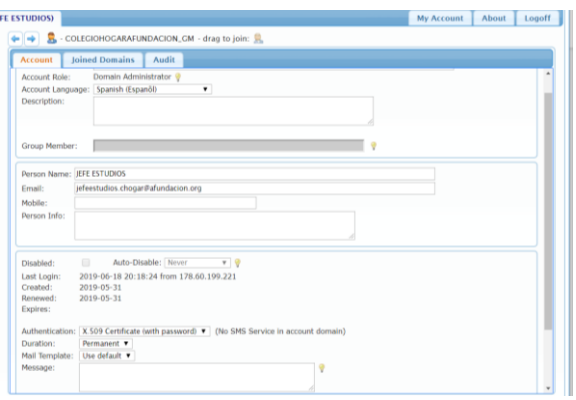

Figura 9: Administración de usuarios

La gestión de usuarios la realiza un administrador, que puede generar usuarios y limitar en fecha y hora el acceso, mediante la caducidad del certificado. Una vez caducado el certificado, no será necesario crear de nuevo el usuario si deseamos que éste vuelva a entrar al acceso remoto, sino que el Administrador deberá enviarle otro certificado.

El Administrador tendrá acceso al historial de eventos que ha generado cada usuario, tiempo de conexión, equipos que han sido conectados, etc.

En el modelo probado, el equipo Secomea permite generar cinco agentes o perfiles. Cada agente se define como un dispositivo o conjunto de dispositivos a los cuales el Administrador podrá asignar usuarios, de esta forma, un usuario o conjunto de usuarios sólo podrá tener acceso a los agentes a los que el Administrador le haya asignado. Además, el resto de agentes conectados al equipo serán invisibles a usuarios no asignados a esos agentes.

La conexión de equipos al router puede ser directa a través de un cable de red, o de varios equipos a través de switch. También se pueden conectar dispositivos usb.

La conexión del router a internet se establece mediante el firewall de la infraestructura de la red cableada existente, o de forma inalámbrica, instalando un módem 3G/4G/GPRS normal, en la ranura opcional usb. (figura 10)

El equipo no necesita una IP fija ni pública. Tiene DHCP habilitado por defecto. **LANE** 

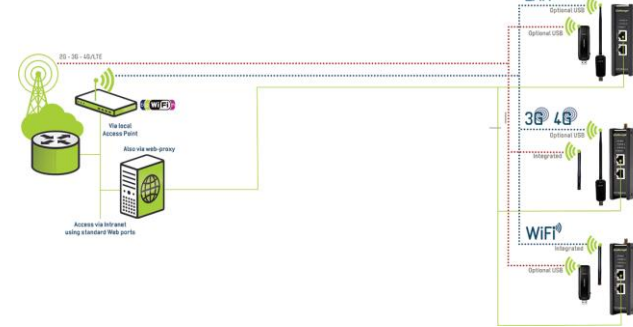

Figura 10: Conectividad

Como el router permite conectarse a sistemas SCADA y bases de datos, se pueden generar grandes volúmenes de datos acerca del comportamiento de procesos industriales, pudiendo extraer varios valores de los datos almacenados, y formulando predicciones a través de los patrones observados, siguiendo el paradigma de la industria 4.0 y la arquitectura de los sistemas ciberfísicos, que son las tecnologías para manejar sistemas interconectados entre las partes físicas y las computacionales [18].

### **4 ANÁLISIS DE RESULTADOS**

Después de los trabajos realizados, y de las fuentes bibliográficas consultadas, se ha podido contrastar, primeramente, la precisión con la que algunos autores abordan el estudio bibliográfico en cuanto a los puntos de vista de las temáticas acerca de las cuales existe bibliografía.[19]-[20]-[21] Esto ha simplificado los trabajos de búsqueda de información, ya que los esfuerzos en la recopilación y clasificación de la información se centran de una manera mucho más precisa.

Queda un trabajo grande por delante en cuanto a los estudios bibliográficos acerca de cómo y cuánto son de efectivos los laboratorios remotos en términos de aprendizaje y educación técnica orientada a la formación profesional. Así mismo, queda por desarrollar una labor importante en la búsqueda de nuevos ítems y metodologías pedagógicas que incluirán rúbricas de autoevaluación que permitan acercar las enseñanzas técnicas a los alumnos de formación profesional, con el objetivo de que puedan interiorizar conceptos complejos en unas enseñanzas técnicas que poco permiten avanzar en contenidos teóricos, según las horas de docencia que marcan los

actuales planes de estudios. Fijar estos conceptos complejos que, a la vez, han de ser muy prácticos, resultará muy importante para que un técnico de la industria del futuro (actuales alumnos) pueda acometer labores de mantenimiento industrial, implantación de nuevos equipos y adecuación e integración de la industria actual que todavía no es 4.0 a sistemas y procesos que la lleven a ser industria 4.0 [22]

Por otro lado, se considera firmemente que los laboratorios remotos son un complemento educativo imprescindible para abordar los nuevos problemas que la industria 4.0 plantea integrando el internet de las cosas como paradigma [23]. Tal y como se han planteado los trabajos, con un demostrador de este estilo, se pueden llegar a aglutinar conceptos muy importantes pertenecientes a módulos (asignaturas) muy distintas, como son la sensórica, la robótica, la automatización, la informática industrial, la programación, las comunicaciones industriales, los sistemas de medida y regulación automática y las instalaciones eléctricas. De esta manera, la infraestructura planteada se considera como muy adecuada para reunir y enlazar conocimientos [24] que, no por el hecho de ser impartidos en distintos módulos, incluso en distintos años y por distintos profesores, han de ser consideradas como "islas" de conocimiento. Esta idea se ha desarrollado teniendo en cuenta la pirámide de conocimiento – aprendizaje que se propone en [25].

Todas estas áreas citadas, que constituyen por sí solas un módulo de la actual F.P. (con su correspondiente atribución profesional) también son un área de la ingeniería, es decir, constituyen un área muy grande del conocimiento cada una por sí misma y es esencial la adquisición de habilidades y conocimientos prácticos [26]

En las enseñanzas de F.P., tal y como se plantean hoy en día los contenidos curriculares, es imposible abordar con solvencia estos contenidos en la temporalización establecida, sin que la mayor parte de las teorías, que dan entendimiento a qué sucede con los contenidos prácticos, queden sin comprensión. La sensación que tenemos los profesores que impartimos este tipo de enseñanzas técnicas es la de que el aprendizaje de los alumnos se fundamenta en gran parte en base a la experiencia, dando por válida y sin cuestionar, la teoría (llamamos teoría a los conocimientos teóricos detallados impartidos en los estudios de ingeniería).

Así mismo, como ventajas añadidas, se pretende que el acceso al demostrador web aumente y que los horarios de acceso puedan ser mucho más amplios y flexibles que los horarios lectivos [27].

Poder comprobar cómo de unidos están estos conceptos en una misma infraestructura impulsa la idea de la importancia de conocer varias áreas técnicas que permitan dominar un proceso industrial. Esto seguro que será un valor muy importante para los estudiantes de formaciones técnicas de carácter práctico, como es la formación profesional.

### **5 BREVE RESUMEN DE LOS OBJETIVOS FUTUROS**

El trabajo más inmediato será la implantación de un autómata BeckHoff, que tiene Windows embebido. El objetivo será comprobar la compatibilidad con el OPC, y en qué aspectos mejora el rendimiento el hecho de poder tener corriendo el programa por un lado, mientras que por otro se pueden ejecutar otras operaciones.

También se está trabajando para poder conectar otra planta física, que será la que nos permita el manejo de un brazo robotizado ABB 1200 desde esta misma plataforma, y poder hacer tanto uso y programación como mantenimiento a distancia [28]. En este caso, constará de dos partes, ya que se plantea como una estructura virtual y remota, es decir, una estructura híbrida cuya parte física y virtual estén relacionadas [29], pudiendo hacer uso de software que permita la simulación de un proceso, y permite a los estudiantes comprobar diferentes sistemas y probar muy variadas soluciones con habilidades básicas de programación [30] y, una vez probada la programación en software, se podrá lanzar la programación al robot físico y ver el resultado en tiempo real con una cámara web.

Desde el punto de vista didáctico, que es el eje que vertebra este proyecto, ya que todos los trabajos se enfocan en mejorar las enseñanzas técnicas de la automática y la robótica industrial en el campo de la formación profesional, se seguirá avanzando en las líneas de investigación pedagógica de los WebLab, y se profundizará sobre el impacto pedagógico que este tipo de tecnología tiene sobre los estudiantes de F.P., desarrollando nuevos ítems que permitan cuantificar, evaluar y medir la calidad de este tipo de metodología docente. Se está empezando a trabajar en un sistema de rúbricas online de autoevaluación que tendrán que cubrir tanto profesores como alumnos. Esto se está llevando a cabo con la suite de Google. Los resultados de las rúbricas serán almacenados para su tratamiento y evaluación, con la finalidad de mejorar los resultados de enseñanza y aprendizaje. Las rúbricas son diseñadas para cada experimento o práctica, y pueden ser personalizadas en función de los conceptos en los que el alumno desee centrar más su atención.

Además de los expuesto anteriormente, se pretende investigar nuevas estructuras tecnológicas y herramientas funcionales para la supervisión y monitorización de sistemas ciberfisicos multiconectados que puedan ser implementados en la I4.0. Investigar su implementación mediante estrategias de virtualización, tanto de redes como de máquinas virtuales, para el manejo de software de control y de supervisión.

Con ello, habrá de realizarse una profunda revisión, para la validación y contrastación de las hipótesis propuestas en las investigaciones realizadas en el demostrador, una vez definidos los problemas industriales a resolver.

Paralelamente a todos estos trabajos, existirá una labor continua de ensanchamiento de las fuentes bibliográficas, que se irán incorporando a los estudios realizados.

#### **English summary**

# **"REMOTE RESEARCH LABORATORY DEVELOPMENT BY USING MULTICONNECTED INDUSTRIAL TECHNOLOGIES"**

#### **Abstract**

*The objective of the work being carried out is to be part of the pedagogical support that allows to reach several areas of automation technique and industrial robotics, in order to help provide a solid foundation of knowledge to current technicians of vocational training, which are experiencing a moment of change in the industry, with the implementation of Industry 4.0. The industries speak of themselves as "the industry of the future" when referring to the technological change that is taking place in the short-to-medium term.*

*Thus, remote laboratories are firmly seen as an essential educational complement to address the new problems that Industry 4.0 poses.*

*A new demonstrator has been developed covering several areas of automatic and industrial robotics, its operation has been tested on-site and once ready, it has been tested remotely. Remote access has only been performed with an outbound traffic connection in the local area, so that the local network on which the demonstrator is held is not compromised, in terms of security, and that the quality of service is guaranteed.*

*As future work, it is necessary to study how effective remote laboratories are in terms of learning and technical education oriented to vocational training,*  *as well as the development of new items such as to improve the impact of this type of teaching.*

*At the same time, it is intended to include new technological structures and functional tools for the supervision and monitoring of multi-connected cyberfisic systems that can be implemented in Industry 4.0.*

**Keywords**: WebLab, pedagogical impact, industry 4.0, multiconected system.

#### **Referencias**

- [1] V. Potkonjak *et al.*, "Virtual laboratories for education in science, technology, and engineering: A review," *Comput. Educ.*, 2016.
- [2] M. Domínguez, P. Reguera, and J. J. Fuertes, "Laboratorio Remoto para la Enseñanza de la Automática en la Universidad de León (España)," *RIAII*. 2010.
- [3] R. Dormido *et al.*, "Development of a webbased control laboratory for automation technicians: The three-tank system," *IEEE Trans. Educ.*, 2008.
- [4] D. V. Neamţu, E. Fabregas, B. Wyns, R. De Keyser, S. Dormido, and C. M. Ionescu, "A remote laboratory for mobile robot applications," in *IFAC Proceedings Volumes (IFAC-PapersOnline)*, 2011.
- [5] R. Costa-Castello, M. Vallés, L. M. Jiménez, L. Díaz-Guerra, A. Valera, and R. Puerto, "Integración de dispositivos físicos en un laboratorio remoto de control mediante diferentes plataformas: Labview, Matlab y C/C++," *Rev. Iberoam. Automática e Informática Ind.*, vol. 7, no. 1, pp. 23–34, 2010.
- [6] L. Gomes and S. Bogosyan, "Current Trends in Remote Laboratories," *Ind. Electron. IEEE Trans.*, vol. 56, no. 12, pp. 4744–4756, 2009.
- [7] R. Heradio, L. De La Torre, D. Galan, F. J. Cabrerizo, E. Herrera-Viedma, and S. Dormido, "Virtual and remote labs in education: A bibliometric analysis," *Comput. Educ.*, 2016.
- [8] C. Salzmann, S. Govaerts, W. Halimi, and D. Gillet, "The smart device specification for remote labs," *Int. J. Online Eng.*, 2015.
- [9] I. Angulo, L. Rodriguez-Gil, and J. Garcia-Zubia, "Scaling up the Lab: An Adaptable and Scalable Architecture for Embedded Systems Remote Labs," *IEEE Access*, vol. 6, pp. 16887–16900, 2018.
- [10] D. Galan, R. Heradio, L. de la Torre, S. Dormido, and F. Esquembre, "Virtual

Control Labs Experimentation: The Water Tank System," *IFAC-PapersOnLine*, 2016.

- [11] K. H. Johansson, "The quadruple-tank process: A multivariable laboratory process with an adjustable zero," *IEEE Trans. Control Syst. Technol.*, 2000.
- [12] U. Hernandez-Jayo and J. Garcia-Zubia, "Remote measurement and instrumentation laboratory for training in real analog electronic experiments," *Meas. J. Int. Meas. Confed.*, vol. 82, 2016.
- [13] F. Luthon and B. Larroque, "LaboREM A Remote Laboratory for Game-Like Training in Electronics," *IEEE Trans. Learn. Technol.*, vol. 8, no. 3, 2015.
- [14] W. Hlaing, S. Thepphaeng, V. Nontaboot, N. Tangsunantham, T. Sangsuwan, and C. Pira, "Implementation of WiFi-Based single phase smart meter for internet of things (IoT)," in *2017 International Electrical Engineering Congress, iEECON 2017*, 2017.
- [15] A. Maiti, D. Garbi Zutin, H. D. Wuttke, K. Henke, A. D. Maxwell, and A. A. Kist, "A Framework for Analyzing and Evaluating Architectures and Control Strategies in Distributed Remote Laboratories," *IEEE Transactions on Learning Technologies*, 2017.
- [16] I. Gustavsson *et al.*, "On objectives of instructional laboratories, individual assessment, and use of collaborative remote laboratories," *IEEE Trans. Learn. Technol.*, 2009.
- [17] E. Guimaraes, E. Cardozo, D. H. Moraes, and P. R. Coelho, "Design and Implementation Issues for Modern Remote Laboratories," *IEEE Trans. Learn. Technol.*, vol. 4, no. 2, pp. 149–161, 2011.
- [18] J. Lee, B. Bagheri, and H. A. Kao, "A Cyber-Physical Systems architecture for Industry 4.0-based manufacturing systems," *Manuf. Lett.*, 2015.
- [19] E. Fabregas, G. Farias, S. Dormido-Canto, S. Dormido, and F. Esquembre, "Developing a remote laboratory for engineering education," *Comput. Educ.*, 2011.
- [20] N. Aliane, "Experiencia de Uso de un Laboratorio Remoto de Control," *Rev. Iberoam. Automática e Informática Ind.*, 2010.
- [21] R. Heradio, L. de la Torre, and S. Dormido, "Virtual and remote labs in control education: A survey," *Annual Reviews in Control*. 2016.
- [22] J. Schlechtendahl, M. Keinert, F. Kretschmer, A. Lechler, and A. Verl, "Making existing production systems Industry 4.0-ready," *Prod. Eng.*, 2015.
- [23] P. Akhtar, Z. Khan, S. Tarba, and U.

Jayawickrama, "The Internet of Things, dynamic data and information processing capabilities, and operational agility, Technol. Forecast. Soc. Change, 2018.

- [24] E. Fabregas, S. Dormido-Canto, and S. Dormido, "Virtual and Remote Laboratory with the Ball and Plate System," IFAC-PapersOnLine, 2017.
- [25] H. D. Wuttke, M. Hamann, and K. Henke, "Integration of remote and virtual laboratories in the educational process," Int. J. Online Eng., vol. 11, no. 3, 2015.
- [26] E. S. Ruiz et al., "Virtual and remote industrial laboratory: Integration in learning management systems," IEEE Ind. Electron. Mag., vol. 8, no. 4, 2014.
- [27] F. De la Cruz, M. Díaz-Granados, S. Zerpa, and D. Giménez, "Web-LABAI: Laboratorio Remoto de Automatización Industrial," Rev. Iberoam. Automática e Informática Ind., vol. 7, no. 1, pp. 101-106, 2010.
- [28] H. Martínez-García, "Implementation of a remote laboratory for distance training in robotic applications," in Proceeding - 2015 IEEE International Conference on Industrial Informatics, INDIN 2015, 2015.
- [29] L. Rodriguez-Gil, J. Garcia-Zubia, P. Orduna, and D. Lopez-De-Ipina, "Towards New Multiplatform Hybrid Online Laboratory Models," IEEE Trans. Learn. Technol., vol. 10, no. 3, 2017.
- [30] J. Sáenz, J. Chacón, L. De La Torre, A. Visioli, and S. Dormido, "Open and Low-Cost Virtual and Remote Labs on Control Engineering," IEEE Access, vol. 3, 2015.

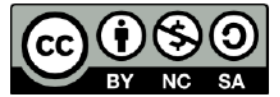

© 2019 by the authors. Submitted for possible open access publication

under the terms and conditions of the Creative Commons Attribution CC BY-NC-SA 4.0 license (https://creativecommons.org/licenses/bync-sa/4.0/deed.es).